# **電子ドキュメントに対する範囲選択手書きアノテーション 認識モデル**

浅井 洋樹1,a) 山名 早人1,2

#### 受付日 2014年6月20日, 採録日 2014年10月6日

概要:紙に印刷されたドキュメント上にペンで情報を書き込む手書きアノテーションは,情報付加や強調 を目的に広く用いられている.一方,コンピュータ上での電子ドキュメントに対して手書きアノテーショ ンを行う際には,アノテーション情報を活用した検索や共有といった可用性の向上が課題となる.この課 題を解決するうえで,アノテーション対象として選択されたドキュメント中の箇所の推定が求められるが, 従来提案されている経験的な推定手法では手書きアノテーションにおける人間特有の傾向が考慮されない ため,十分な認識精度を得られない.そこで本研究では人間の手書きアノテーション傾向に基づいた範囲 選択手書きアノテーションを認識するモデルを提案する.本提案モデルでは下線や囲い込み,縦線といっ た一般的な範囲選択アノテーションの検出に加え、筆記者の意図する選択範囲抽出を実現する.認識精度 評価の結果、文字単位での選択では平均 85%、行単位での選択では平均 91%の精度を達成可能であること を確認した.

キーワード:電子ドキュメント,手書き,アノテーション,デジタルインク

# **A Recognition Model of Selected Regions Indicated by Handwritten Annotations on Electronic Documents**

HIROKI ASAI<sup>1,a)</sup> HAYATO YAMANA<sup>1,2</sup>

#### Received: June 20, 2014, Accepted: October 6, 2014

*Abstract:* Handwriting annotation on paper-based documents is widely performed for both appending information and emphasizing a part of the document. When we perform it on electronic documents using a computer, there are some problems about improving availability such as searching and sharing by using these annotation information. We have to estimate where is annotated on the document to solve the problem. However, the accuracy of traditional methods indicate insufficient recognition accuracy because they proposed heuristic method ignoring human habit of annotations. In this paper, we therefore propose a recognition model of handwriting targeting annotations that is important to solve these problems. Our recognition model enables to detect common targeting annotation by users such as underline, enclosure and vertical. Our user study found that the proposed model can estimate selected region for 85% on average in the selection of characters and for 91% in the selection of text lines.

*Keywords:* electronic documents, handwriting, annotation, Digital Ink

早稲田大学

- Waseda University, Shinjuku, Tokyo 169–8555, Japan <sup>2</sup> 国立情報学研究所
- National Institute of Informatics, Chiyoda, Tokyo 101–8430, Japan

asai@yama.info.waseda.ac.jp

# **1.** はじめに

本や紙に印刷されたドキュメントに対して読者が情報を 付与するアノテーション行為は,ドキュメントと人間の間 における重要なインタラクションの1つである [1]. 特に 下線や囲い込みといったペンを用いて強調や情報の付与を

行う手書きでアノテーションは,ドキュメントに対する理 解や情報付加,編集,校正など様々な場面で行われており, 我々がドキュメントを扱う際に欠くことのできないものと なっている.アノテーションの基本的な動作はドキュメン ト上で強調または情報付加をする箇所を選択する「範囲選 択」とコメントや図などの情報を記入する「情報付加」の 2ステップに分類できると考えられる.紙媒体のドキュメ ントにおける範囲選択は,ペンによる下線や囲い込みに相 当し,情報付加はテキストや図の書き込みに相当する.

一方電子ドキュメントを対象とした場合,アノテーション はペンの代わりにマウスやキーボードといったコンピュー タの入力装置を用いてドキュメント範囲選択と情報付加が 行われるのが一般的である [2]. こうしたコンピュータ上で の電子ドキュメントに対するアノテーションでは、付加さ れた情報と付加したドキュメント上の箇所が対応付けられ ることが重要であり,情報検索やナビゲーションといった アプリケーションで活用可能となる [9].しかし,マウスや キーボードを用いたアノテーションは手書きアノテーショ ンと比較して非効率であるとの報告 [3] もあるため、動的 に表示内容を変化可能なディスプレイの利点を活かして効 率的に手書きアノテーションを行うインタフェースの研究 が行われている [4], [5], [6], [7], [8].

しかし,電子ドキュメント上での手書きアノテーション は,アノテーション対象となったドキュメント上の箇所に 関する情報が得られず,前述のキーボードやマウスによる アノテーションでは実現できていたアノテーション対象の 推定が課題となる.手書きアノテーション対象の推定に関 する研究としては,経験的な手法によってアノテーション 対象を推定する手法を提案している研究 [19] が存在する が,手書きアノテーションにおける人間特有の傾向が考慮 されておらず,十分な認識精度を得られない.

そこで本研究では,電子ドキュメントに対して行われる 手書きアノテーションにおいて、収集データに基づく人間 特有の傾向を反映させた範囲選択手書きアノテーション の認識モデルを提案する.提案する認識モデルでは、アノ テーション対象として選択されたドキュメント上の箇所を 推定するにあたって以下の 2 点を実現する.

(1)「範囲選択」・「情報付加」書き込みの識別

(2) ドキュメント上の選択範囲推定

これらを実現することで,自動的に範囲選択アノテー ションの識別とドキュメント上におけるアノテーション箇 所の推定が可能となるため,ユーザの指示なしに手書きア ノテーションと対象となったドキュメント上の箇所と対応 付けることが可能となる.

以下 2 章で関連研究について述べ,3 章で本研究で提案 する範囲選択手書きアノテーションを認識するモデルにつ いて述べる. また4章で提案モデルについての評価につい て述べ,最後の 5 章でまとめを述べる.

# **2.** 関連研究

本研究で提案する認識モデルは,電子ドキュメントを対 象に範囲選択手書きアノテーションとドキュメント上の要 素を関連付けることを目的としている。本章ではまず従来 より紙面上で行われてきた手書きアノテーションに関す る調査研究について述べ,本研究が対象とする手書きアノ テーションについて議論する. 次に電子ドキュメント上へ の手書きアノテーションについて取り組んでいる研究の中 で,手書きアノテーションの認識に言及している研究につ いて説明するとともに,本研究で認識対象とする手書きア ノテーションについて述べる.

## **2.1** ドキュメントへの手書きアノテーション

Marshall は大学生・大学院生が講義で使用するテキスト を対象にアノテーションについて調査し,その結果を報告 している [1].調査報告によると,収集した 150 冊以上の語 学,歴史,数学,化学といった講義テキストを対象とした 調査に基づき,アノテーションを次の 2 つの特徴に分類し ている.

- Telegraphic テキスト中での下線やハイライト,囲い込 みといった書き込み,余白におけるカッコ(本稿では 縦線と表記)や記号,ページ全体の囲い込み,矢印と いった書き込み.
- **Explicit** テキスト中における行間のコメントや外国語単 語の訳の書き込み、余白における短い文章やテキスト 中では書ききれなかったコメント.

一方 Wang らはアノテーションの役割について次の 2 種 類に分類できると述べている [10].

- **Actionable** 挿入や削除,移動や置換といった編集操作 を指示するアノテーション.
- **Non-Actionable** 説明文や要約,強調,コメントといっ た情報を付加するアノテーション.

また我々の以前の研究 [11] において,手書きノートにお いて特定の箇所を強調するアノテーションについて調査 を実施した結果も,上記の報告と同様に下線や囲い込みと いったアノテーションが行われていることを確認している.

## **2.2** 電子ドキュメントへの手書きアノテーション認識

電子ドキュメントへの手書きアノテーションについては, これまでに Schilit らの研究 [15] や Olsen らの研究 [16],そし て Wang らの研究 [10] や我々の以前の研究 [11],Golovchinsky らの研究 [19], Shilman らの研究 [20] がある.

Schilit らの研究 [15] や Olsen らの研究 [16] では,提案 するシステムの中で、手書きアノテーションを検出し、ア ノテーション周辺領域のキャプチャ画像を生成している. Schilit ら [15] は電子ドキュメントで ActiveReading を行う システムを提案し,その中でアノテーションが書き込まれ

た領域周辺を切り出してサムネイル表示を行っている.サ ムネイル画像は書き込まれた筆記ストロークのバウンディ ングボックスを,ドキュメントの内容が含まれるよう単純 に縦横方向に引き伸ばした領域を切り出すことによって生 成している.また下線や囲い込みによって選択された文字 をクエリとして用いる仕組みについても述べているが、選 択された文字の推定手法については言及されていない.一 方 Olsen らは [16] ディスプレイ上に表示されるメールや Web ブラウザといったアプリケーションの内容に対して手 書きアノテーションを実現し,その情報を蓄積するシステ ムを提案している.提案システム中ではペンによってアノ テーションされたスクリーンショット領域を抽出する手法 について述べており,範囲選択アノテーションの種類ごと に考案された探索ルールに従って,画素値が大きく変化す るコンテンツの境界を求めることでアノテーション領域の 画像抽出を実現している.

また Wang らの研究 [10] では、画像やテキストといっ た様々なコンテンツを扱うノート,我々の以前の研究 [11] では端末上で手書きで記入されたノートにおいて,それぞ れ手書きアノテーションを検出する手法について述べて いる. Wang ら [10] は, Fonseca らの研究 [17] であげてい る筆記ストロークの形状特徴に加え,ノートコンテンツと の位置関係を利用するセマンティック特徴を抽出し,アノ テーションの認識を機械学習によって行っている.この手 法を用いることで Wang らはユーザが紙面と同様な自由な 手書きアノテーションを高い精度で検出することに成功し ている.一方我々の以前の研究 [11] では,端末上で記述さ れた手書きノートから下線や囲い込みといった強調を表す 範囲選択アノテーションの一部を検出することで、要約サ ムネイルを生成する手法を提案した.アノテーションの検 出には経験的に決められたヒューリスティックな手法を用 いていた.

さらに動的にレイアウト変化が起こる電子ドキュメント における手書きアノテーションでは,レイアウト変化と ともに手書きアノテーションの位置の整合性が維持でき なくなる Reflow 問題が起こることが課題となっている. Bargeron らはこの問題を解決するフレームワーク [18] を提 案し,手書きアノテーションとドキュメント要素との対応関 係を認識する必要性があると述べている.この Reflow 問題 を扱う研究の中で,Golovchinsky らの研究 [19] や Shilman らの研究 [20] が手書きアノテーションの認識に言及してい る.Golovchinsky ら [19] は,電子ドキュメントのレイアウ ト変化に対応して手書きアノテーションを再配置する手法 を提案している.再配置の過程において,各アノテーショ ンごとに考案された文字との位置関係を利用するヒュー リスティックな手法により,文章の単語と手書きアノテー ションの対応付けを行っている.一方 Shilman ら [20] は, コンテキスト特徴と理想的な形状との比較特徴を用いるこ

とで,手書きアノテーションを範囲選択や付記,コメント へと分類する手法を提案している.この認識結果を用いる ことで Reflow 問題に対応可能であることを述べている.

以上述べたように,範囲選択手書きアノテーショ ンの検出手法には,ヒューリスティックなアプロー チ [11], [15], [16], [19] と人間の筆記データより学習する アプローチ [10], [20] が存在する.本研究では人間の筆記 データを利用するアプローチを採用し,文献 [10], [20] で 述べられているような形状特徴とセマンティック特徴を利 用する.一方,アノテーション対象の認識手法には周辺領 域のキャプチャ画像を切り出す手法 [15], [16] と実際のド キュメント要素と関連付ける手法 [19], [20] が存在してい る.しかし,キャプチャ画像を切り出す手法ではアノテー ションで選択したドキュメント原文の箇所と関連付けるこ とができない.またドキュメントの要素と関連付ける手法 では,文献 [19] の研究でのみ具体的な認識手法について言 及されているが,ヒューリスティックな手法が用いられて おり手書きアノテーションで起こる人間特有の癖について 考慮されていない.

# **3.** 手書きアノテーション認識モデル

前章で述べた従来のアノテーション対象の認識に関する 研究は,認識手法がヒューリスティックであり人間特有の 癖が反映されないため,十分な認識精度が得られないとい う問題が存在した.そこで本研究では被験者より収集した 手書きアノテーションデータをもとにした認識モデルを提 案する. 提案認識モデルにおける入力データと出力データ は以下のとおりである.

- 入力データ
	- 手書きストロークデータ ペンで筆記する際にペン先 が画面に触れてから離れるまでの間に得られた時系 列のペン通過座標集合

電子ドキュメントデータ 文章が横書きであり、表示 文字のサイズや位置が取得可能なもの(HTML・PDF など)

• 出力データ 手書きストロークの識別結果 入力された手書きスト ロークを「範囲選択」と「情報付加」に分類した結果 電子ドキュメント上での選択範囲 範囲選択手書きス トロークが指定しているドキュメント上の選択範囲 推定結果

範囲選択ストロークは下線や囲い込みといったドキュメ ントの要素の範囲を指定する手書きストロークを表し,情 報付加ストロークは範囲選択ストローク以外の手書きスト ロークを表す.

以上のような認識を行う提案モデルの処理フローを<sup>図</sup> **1** に示す. 本提案認識モデルでは、まず電子ドキュメントの 情報からドキュメントを構成する文字や画像といった要素

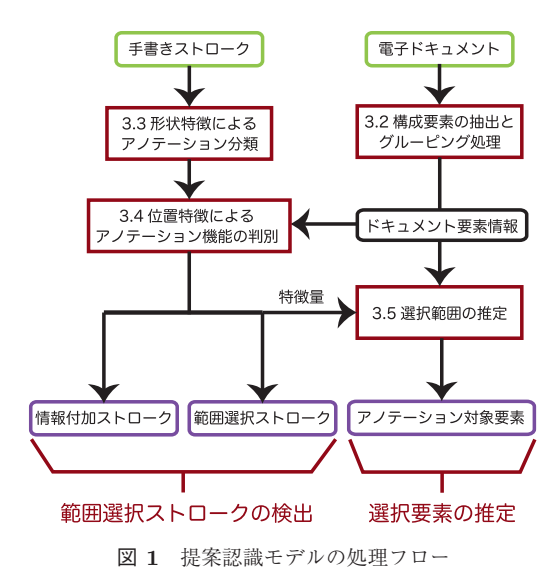

Fig. 1 Processing flow of the proposed recognition model.

(以下ドキュメント要素)を抽出する.さらに文字データに 対しては行単位でのグルーピングを行う.また入力した手 書きデータに対しては,まずすべての手書きストロークを 範囲選択ストロークであると仮定してその種類ごとに分類 する.その後分類情報と抽出したドキュメント要素位置情 報から範囲選択・情報付加ストロークの識別を実施する. また範囲選択ストロークとして認識されたストロークは統 計データに基づいた範囲選択箇所の推定を行い、選択範囲 のドキュメント要素を得る.以降の節で認識モデルの詳細 を述べていく.

## **3.1** 認識対象アノテーション

本研究で扱う範囲選択手書きアノテーションはミーティ ング時における資料への情報付加や強調,そしてドキュメン トの理解を深めるために行われる ActiveReading [12], [13] 時におけるコメント付加やハイライトに代表されるよう な,ドキュメント上に手書きで情報を付加・強調する行為 を対象としている.この手書きアノテーションを行うプロ セスを,本稿ではアノテーション対象であるドキュメント 上の要素を指定する「範囲選択」と情報をドキュメント上 に付加する「情報付加」の 2 つのステップが繰り返される ものととらえている。提案する認識モデルは手書きによっ て入力された筆記データを「範囲選択」と「情報付加」に 識別し,「範囲選択」の筆記データに対しては選択対象とな るドキュメント上の要素を特定する.

提案認識モデルにおいて「範囲選択」として認識対象と なるアノテーションの種類は下線・囲い込み(単一行と複 数行)·縦線の4種類である. 2.1 節で述べた関連研究に おいて「範囲選択」に該当するものは Marshall の分類上 では Telegraphic に分類されるものである.また Wang ら の分類においては Non-Actionable に分類されるものであ る.Wang らの分類において Actionable に該当する書き込

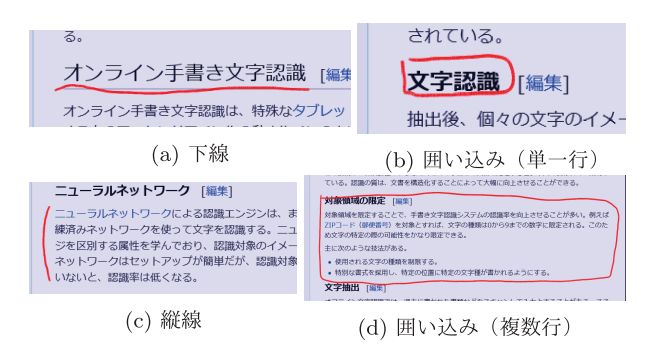

<sup>図</sup> **2** 検出対象とする範囲選択アノテーションの種類 **Fig. 2** Detection targets of selecting range annotation.

みは,本研究の対象とする情報付加のためのアノテーショ ンではなく,ドキュメントに対する編集操作を意味するも のであり、アプリケーション実装におけるメニュー操作や ジェスチャ認識といった本認識モデルへの入力とは別の段 階で議論すべきものと考え,本研究の認識対象からは除外 している. 認識対象となる 4 分類の範囲選択アノテーショ ンを<sup>図</sup> **2** に示す.

また Marshall や Wang らの報告 [1], [10], [14], Schilit ら の報告 [15] において手書きアノテーションの要素として 付記(矢印,callout)をあげている.付記は付加する情報 とアノテーション対象箇所を接続する線もしくは矢印であ り,本稿中での「範囲選択」と「情報付加」アノテーショ ンを関連付ける役割に該当するものである.アノテーショ ン対象範囲を明示的に示す場合は図 2 で示した範囲選択ア ノテーションと付記を組み合わせて用いられる.アノテー ション選択範囲の推定手法に言及している過去の研究 [19] においても付記は選択範囲を推定するアノテーションとし て扱われていない.よって付記は提案認識モデルで検出す る範囲選択アノテーションとはせずに,情報付加ストロー クとして扱う.

提案認識モデルでは認識対象の範囲選択ストロークを, さらに以下のように要素単位で選択する範囲選択ストロー クと行単位で要素を選択する範囲選択ストロークの 2 つに 分類している.

- 要素単位
- **–** 下線
- **–** 囲い込み(単一行)
- 行単位
- **–** 縦線
- **–** 囲い込み(複数行)

なおアプリケーションよっては,ここであげた 4 種の範 囲選択ストローク以外のパターンにも対応が必要な可能性 があるため,本稿で提案する認識モデルでは認識パターン の追加に対応できるよう設計している.

## **3.2** ドキュメント要素の抽出とグルーピング

提案モデルが最初に行う処理はドキュメント要素の取得

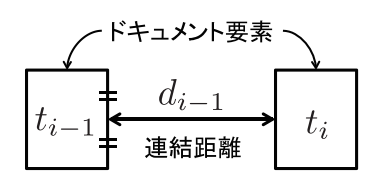

<sup>図</sup> **3** ドキュメント要素と連結距離 **Fig. 3** Document elements and connection distance.

である.提案モデルでは入力データとして,要素のサイズ を示す矩形情報とその要素が表示されている座標情報の みを使用する。まず、ドキュメント要素の矩形として文字 フォントのバウンディングボックスを抽出する.出現シー ケンス上で i 番目に出現した文字におけるフォントのバウ ンディングボックスをドキュメント要素矩形 <sup>t</sup>*i* と呼ぶこと にする.

また行単位で選択する範囲選択手法に対応するために, ドキュメント要素情報を取得した後に,文字要素に対して は行単位のグルーピング処理を行う.具体的にはドキュメ ントファイルにおけるシーケンス上で出現順が隣り合う要 素どうしの連結距離 d を求めることによってグルーピング する.連結距離 <sup>d</sup>*i* はドキュメント要素矩形 <sup>t</sup>*i−*<sup>1</sup> の右辺中 点と <sup>t</sup>*i* の左辺中点を結ぶユークリッド距離を表すもので, その関係を<sup>図</sup> **3** に示す.

ドキュメント内に存在するすべての文字要素に対して連 結距離を算出し,以下で算出される閾値 S を超えた場合を 分割点としてグルーピングを行う.

$$
S = \tilde{D} + 2\bar{W} \tag{1}
$$

ここで  $\bar{D}$  はページ内のドキュメント文字要素  $t\in T$  にお ける連結距離  $d$  の中央値,  $\bar{W}$  はドキュメント要素  $t$  の幅に おける平均値をそれぞれ表している.なおドキュメント文 字要素 t の矩形はフォントのバウンディングボックスを利 用する.

同一行内に存在する隣り合う文字どうしの連結距離は 0 または小さい値である一方,改行または別パラグラフ前後 の連結距離は大きな値をとるため,本手法を用いることで 行単位のグルーピングを正確に行うことが可能となる. ま た D だけでなく 2W を S の算出に加えているのは, 多く が文字のみであり改行の少ないようなドキュメントにおい て D が 0 となってしまった場合にグルーピングが行えな くなる問題を避けるためである.本手法によってグルーピ ングを実施した例を<sup>図</sup> **4** に示す.

## **3.3** 形状特徴による範囲選択ストロークの分類

範囲選択ストロークの分類においては,ストローク単位 の形状特徴を利用して一筆ごとに決定木による識別を行う. 形状特徴量としては、以下に示す縦横比と密度を用いる.

なお本研究では手書きストロークを範囲選択を表す範囲 選択ストロークと,それ以外の情報書き込みである情報付

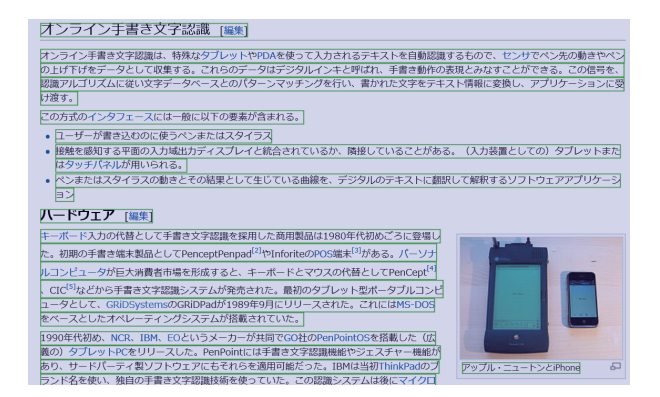

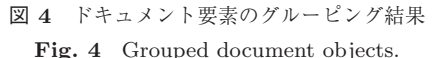

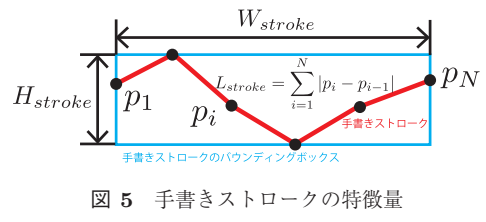

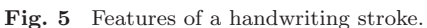

加ストロークの 2 種類に分類しているが,本ステップでは 両者を区別せずにすべて範囲選択ストロークと仮定してい る.範囲選択と情報付加の分類は次のステップ(3.4 節)で 判別を行う.

## 縦横比

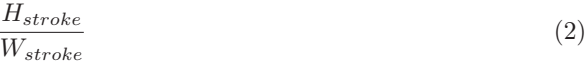

密度

$$
\frac{L_{stroke}}{W_{stroke} + H_{stroke}}
$$
\n
$$
(3)
$$

<sup>W</sup>*stroke*,H*stroke* は手書きストロークのバウンディング ボックスにおける幅と高さ(ドキュメント要素が横に並ぶ 方向を幅の方向とする)を表している.また <sup>L</sup>*stroke* は手 書きストロークの長さを表しており,これらを図で示した ものを<sup>図</sup> **<sup>5</sup>** に示す.図 <sup>5</sup> における *<sup>p</sup><sup>i</sup>* は時系列上で <sup>i</sup> 番目 に出現する1ストロークの軌跡に含まれる座標集合  $P \ni p_i$  $(1 \leq i \leq N)$ の要素を表し、入力装置から取得した座標集 合を用いる.手書きストロークの長さ <sup>L</sup>*stroke* は時系列で 隣り合う座標 *p* 間の距離の和 ∑´´=2 |*pi − pi−*1 | によって算 出される. この2つの特徴量を用いて手書きストロークを 下線,囲い込み,縦線の3種類に分類する. なお囲い込み に関しては単一行と複数行の囲い込みを同一のものとして 分類する.これは両者の形状が似ており形状特徴での判別 が困難であるためである.このため,本ステップでは囲い 込みをすべて複数行の囲い込みとして認識し、選択範囲の 推定時(3.5節)に両者の識別を行う. 分類の手法には決 定木を使用し,構築には R の mvpart パッケージ\*1による

http://cran.r-project.org/web/packages/mvpart/index.html

CRAN - Package mvpart,

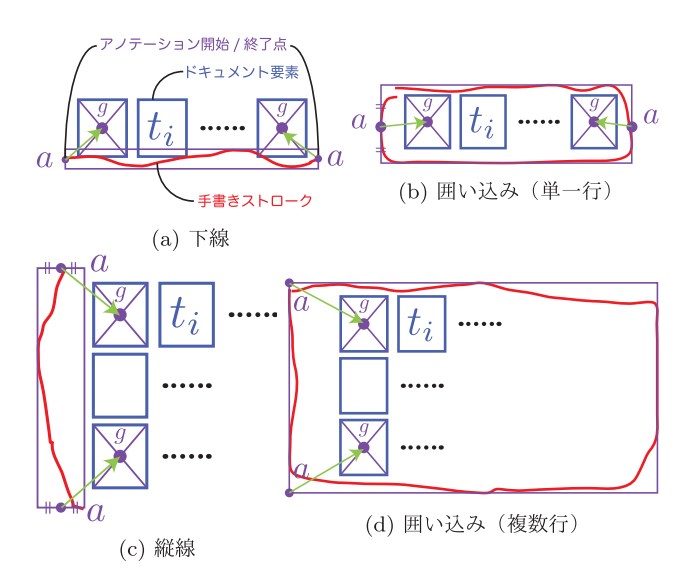

<sup>図</sup> **6** ドキュメント要素とアノテーション開始/終了対応点 **Fig. 6** Document elements and annotation start/end point.

構築アルゴリズムを用いた.

#### **3.4** 範囲選択ストロークの検出

本ステップでは 3.3 節で得られた範囲選択ストローク分 類の仮説と 3.2 節で得られたドキュメント要素情報を用 いて,入力された手書きストロークの範囲選択ストローク 検出を行う.範囲選択ストロークの検出は収集した人間の 手書きアノテーションパターンを利用し,人間の誤差が正 規分布に従うという仮定をもとに定義したアノテーショ ン距離による識別を行う.なお,本稿であげた範囲選択ス トローク以外のパターンについては,以下で説明するアノ テーション開始/終了点を新たに定義することで対応可能 となる.

本提案アノテーション認識モデルでは選択範囲をドキュ メント上の開始要素と終了要素の検出によって推定する. 開始要素,終了要素それぞれに対して手書きストロークと の位置関係を利用して判定を行う.3.3 節で分類した範囲 選択ストロークの分類に対してそれぞれアノテーション開 始対応点・終了対応点を定義し,これとドキュメント要素 との位置関係から算出できる相対座標を識別の特徴として 用いる.アノテーション開始/終了対応点について位置関 係を図で示したものを<sup>図</sup> **6**,アノテーション開始対応点・ 終了点の定義を<sup>表</sup> **1** にそれぞれ示す.なお表 <sup>1</sup> の定義にお ける矩形とは手書きストロークを囲うバウンディングボッ クスを表しており,囲込単行・囲込複行は単一行・複数行 の囲い込みをそれぞれ表している.

まずはじめに分類された仮説に従って,ドキュメント要 素の重心に対するアノテーション開始/終了対応点との相 対座標を算出する.ただしドキュメント要素の大きさの変 化によって相対座標が変化することを防ぐため,ドキュメ ント要素幅と高さがそれぞれ 1 となるよう座標変換するこ

<sup>表</sup> **1** アノテーション開始/終了対応点の定義

**Table 1** Definitions of annotation start/end point.

| 範囲選択 | アノテーション開始 | アノテーション終了 |
|------|-----------|-----------|
| 分類   | 対応点 a     | 対応点 a     |
| 下線   | 矩形左辺中点    | 矩形右辺中点    |
| 開认単行 | 矩形左辺中点    | 矩形右辺中点    |
| 縦線   | 矩形上辺中点    | 矩形下辺中点    |
| 用认複行 | 矩形左上端     | 矩形左下端     |

とで正規化する.つまり算出する相対座標は以下の式で表 せる.

$$
\boldsymbol{p_{rc}} = \left(\frac{g_x - a_x}{W_{obj}}, \frac{g_y - a_y}{H_{obj}}\right) \tag{4}
$$

ここで  $q$  はドキュメント要素矩形  $t$  の重心座標,  $a$  は表 1 で定義したアノテーション開始・終了対応点の座標,W*obj* <sup>と</sup> <sup>H</sup>*obj* はドキュメント要素 <sup>t</sup> の幅と高さをそれぞれ表す.

次に人間の手書きアノテーションによるこれら相対座標 の傾向から範囲選択ストロークであるか否かの識別を行う. 具体的には収集データより得られたアノテーション相対座 標の分布を確率モデルにあてはめる.人間の操作によって 表れる誤差は一般的に正規分布に従うことから,本認識対 象の手書きアノテーションについてもズレの分布が正規分 布に従うと仮定する.よって手書きアノテーションの相対 座標のデータセットから正規分布のあてはめを行う.これ によって得られた正規分布と入力された手書きストローク におけるアノテーション開始/終了点との距離を定義するこ とで,その距離をもとに範囲選択ストロークの識別を行う. 本稿ではこの距離をアノテーション距離(AD: Annotation Distance)と呼ぶことにする.AD はデータセットから得 られた 2 変量正規分布と入力ストロークから得られた相対 座標との距離を算出,すなわちマハラノビス距離をもとに 次のように定義する.

$$
AD(a,t) = \frac{1}{1 - \rho^2} \left( \frac{(p_{rc_x} - \mu_x)^2}{\sigma_x^2} + \frac{(p_{rc_y} - \mu_y)^2}{\sigma_y^2} -2\rho \frac{(p_{rc_x} - \mu_x)(p_{rc_y} - \mu_y)}{\sigma_x \sigma_y} \right) (5)
$$

ここで ρ, σ<sup>2</sup>, σ<sup>2</sup>, μ<sub>x</sub>, μ<sub>y</sub> は 2 変量正規分布モデルにおけ る相関係数,分散,平均をそれぞれ表している.

ページ内のすべてのドキュメント要素に対して入力手書 きストロークにおけるアノテーション開始/終了対応点に 対する AD を求め、得られた最小値がアノテーション開始/ 終了対応点ともに正規分布の信頼区間 99%に収まった場合 は範囲選択ストローク,それ以外は情報付加ストロークと それぞれ分類する.2 変量正規分布におけるマハラノビス 距離の二乗値は自由度 2 のカイ二乗分布に従うことから, 信頼区間 99%の境界を表す AD の閾値 AD*thres* は以下の ように算出できる.

$$
AD_{thres} = \chi^2(2, 0.01) \sim 9.2103\tag{6}
$$

以上の手順により人間の手書きアノテーション傾向に基 づいた範囲選択ストロークであるか否かの識別を行う。な お 3.3 節において囲い込みと判定された手書きストローク については単一行・複数行それぞれについて AD を算出し, 識別結果によって以下のように場合分けを行う.

- 単一行・複数行ともに範囲選択と判定された場合 本ス テップでは囲い込み(複数行)と判定し,3.5 節に おいて単一行・複数行の最終判定を行う.
- 単一行・複数行どちらか一方で範囲選択と判定された場合 範囲選択ストロークと判定された方の種類として取り 扱う.
- 単一行・複数行ともに情報付加ストロークと判定された場 合 情報付加ストロークとして取り扱う.

## **3.5** 範囲選択箇所の推定

前節で範囲選択ストロークと識別された手書きストロー クに対して,ドキュメント要素の選択範囲推定を行う.前 節で算出した AD が最小となるドキュメント要素 <sup>t</sup>*target* <sup>を</sup> アノテーション開始・終了対応点,つまり以下の式によっ てそれぞれ算出し,ドキュメント要素範囲選択箇所の始点/ 終点となるドキュメント要素を求める. なお 3.3 節におい て単一行の囲い込みに関しては複数行の囲い込みと同一の ものとして判定していたが,本ステップでの認識された範 囲が同一行内であった場合は単一行の囲い込みと判定し, 再度認識範囲の推定を行う.

$$
t_{target} = \underset{t}{\text{arg min }} AD(a, t) \tag{7}
$$

以上によりドキュメント範囲選択箇所が推定でき,コン ピュータ側でアノテーション情報の認識を行うことがで きる.

# **4.** 評価実験

本章では提案手法で求められるパラメータの決定。およ び提案手法の認識精度を評価することを目的として実施し た評価実験について述べる. 認識精度の評価においては. 被験者単位での leave-one-out 交差検定による選択範囲の 認識精度評価,従来の経験的な手法 [19] との比較,および 情報付加・範囲選択ストロークが混在するデータでの認識 精度評価を実施した.

## **4.1** 評価環境

評価実験を行うにあたって手書きアノテーションデータ を記録するアプリケーションを開発して使用した. 実験に 使用したハードウェアは Sony VAIO Duo 11 である.ソフ トウェアの開発環境は Windows8.1 および Windows スト アアプリケーションである.実験用アプリケーションのス クリーンショットを<sup>図</sup> **7** に示す.実験用アプリケーション は指定された URL が示す HTML ドキュメントに対して手

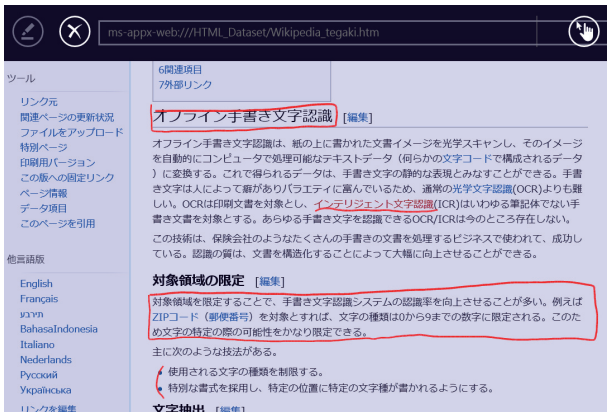

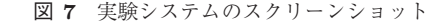

Fig. 7 A screen capture of our experiment system.

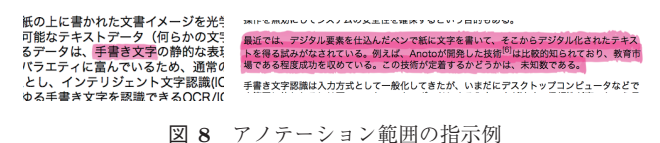

**Fig. 8** Examples of indicating annotation range.

書きアノテーションが可能となっている.搭載されている 機能にはナビゲーションモードと書き込みモードの 2 つが 存在する.ナビゲーションモードではドキュメントのリン ク遷移やスクロールといったドキュメントに対する操作を タッチ操作で行うことができる.一方書き込みモードに移 行するとドキュメントの位置が固定され,ペンによる書き 込みのみを受付ける状態となる.このモードでは手書きに よる書き込み(アノテーション)と書き込みの消去(消し ゴム)の操作のみ受付ける状態となる.

被験者にはこの実験システムと紙に印刷された HTML ドキュメントを与えた.ドキュメント中の文章で用いてい るフォントは標準的なメイリオフォントを用いており,欧 文部はプロポーショナルフォント,和文部は等幅のフォン トとなっている.印刷された HTML ドキュメントには複 数箇所がハイライトされており(<sup>図</sup> **8**),被験者はハイライ トされた箇所と同じ箇所を実験システム上に表示されてい るドキュメントから探し出し,手書きによる範囲選択アノ テーションを行う.ハイライトされた箇所の表示フォント サイズは 15.06 px または 13.26 px であった. なお被験者に 対してはシステムの説明に加え,口頭で記入するアノテー ションの種類(下線・囲い込み・縦線)の説明,およびア ノテーション例が記載された資料を提示している.被験者 は1回の範囲選択アノテーションには一筆(1ストローク) で完結するように指示している.また被験者の事前訓練は 実施していない.

## **4.2** モデルパラメータの決定

本節では提案アノテーション認識モデルのパラメータ推 定について述べる.最初に,パラメータ推定に必要となる

範囲選択アノテーションのデータを被験者から収集した. 収集実験に参加した被験者は,著者らの所属する大学の学 生 26 名(男性:19 名,女性:7 名)である.被験者のう ち 10 名は著者らの所属する研究室の学生であり,一部は 研究内容をあらかじめ把握している状態であった。収集実 験では被験者に文章の一部がハイライトされた印刷資料を 配布し,ハイライトされた箇所に指定された範囲選択アノ テーションを行うよう指示した.アノテーションの指示は 10 カ所あり,被験者にはこの 10 カ所のアノテーションを 3 回繰り返すよう指示した.アノテーションの種類は下線, 囲い込み(単一行),囲い込み(複数行),縦線の 4 種類で ある.最終的に被験者 1 名あたり合計で 10 × 3 × 4 = 120 ストロークのアノテーションを収集した.

アノテーション収集時に,収集システムのエラーによっ て破損したデータは除外した.また,明らかに指示された 箇所とは異なるアノテーションが行われたデータは除外 した.具体的にはアノテーション開始点・終了点とのアノ テーション距離 AD が,ともに 100 を超えるデータ\*2を除 外した.これは,被験者はアノテーション箇所の指示が印 刷されたドキュメントと,実際にアノテーションを行う ディスプレイを交互に注視する必要があったため,指示さ れた箇所を探し出す際にミスが発生したことが考えられる からである. 除外されたデータは全体の 2.2% (収集シス テムのエラー 1.3%,指定箇所外へのアノテーション 0.9%) であり,除外後のデータ数はそれぞれ下線 775 ストローク, 単一行囲い込み 772 ストローク,複数行囲い込み 732 スト ローク,縦線 772 ストロークである.

以上のように被験者から収集したアノテーションデータ を用いて,モデルのパラメータ推定および認識精度の評価 を実施した.また収集したデータの一例として,手書きア ノテーションによるペンが通過した座標をヒートマップ 形式で可視化したものを<sup>図</sup> **9** に示す.上記手順で収集し たデータすべてを用いて正規分布フィッティングを行い, 提案モデルのパラメータを求めた。算出したパラメータを <sup>表</sup> **2** に示す.表における囲込単行・囲込複行は単一行・複 数行の囲い込みをそれぞれ表している。また、被験者から 収集したアノテーションデータから算出したアノテーショ ン開始・終了対応点の相対座標と正規分布フィッティング の結果をプロットしたグラフを<sup>図</sup> **10** にそれぞれ示す.点 のプロットは実際の被験者から取得した相対座標データ, 実線・破線の楕円はそれぞれ正規分布フィッティング時の 99%・95%信頼区間を表している.ここで示したパラメー タは文字のサイズに依存しないよう 3.4 節においてドキュ メント要素サイズで正規化を行っている.

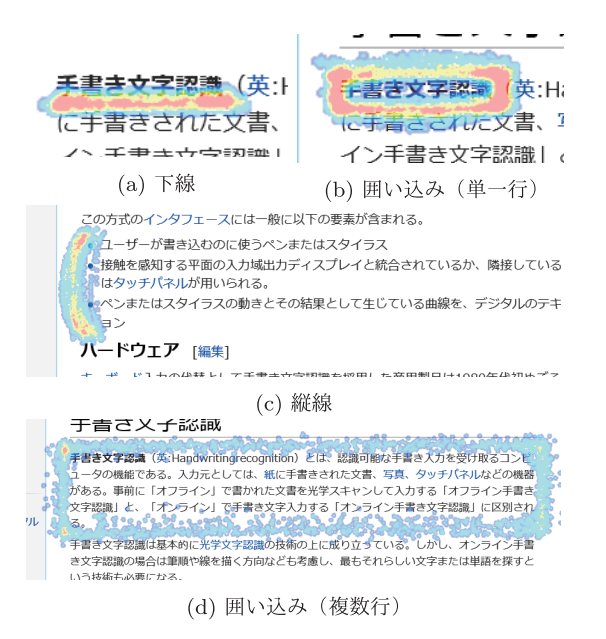

<sup>図</sup> **9** 手書きアノテーション通過座標のヒートマップ

**Fig. 9** Heatmaps of handwritten annotation coordinates.

<sup>表</sup> **2** 収集データより算出したモデルパラメータ

**Table 2** Model parameters calculated by collected data.

|    |    | $\rho$   | $\sigma_x^2$ | $\sigma_y^2$ | $\mu_x$  | $\mu_u$  |
|----|----|----------|--------------|--------------|----------|----------|
| 下線 | 開始 | $-0.124$ | 0.110        | 0.015        | 0.491    | $-0.403$ |
|    | 終了 | 0.036    | 0.176        | 0.015        | $-0.637$ | $-0.403$ |
| 囲込 | 開始 | 0.077    | 0.097        | 0.011        | 0.751    | 0.049    |
| 単行 | 終了 | 0.173    | 0.633        | 0.011        | $-0.729$ | 0.049    |
| 縦線 | 開始 | $-0.028$ | 0.783        | 0.063        | 1.761    | 0.561    |
|    | 終了 | 0.227    | 0.489        | 0.088        | 1.619    | $-0.530$ |
| 囲込 | 開始 | 0.171    | 0.646        | 0.083        | 1.787    | 0.982    |
| 複行 | 終了 | $-0.004$ | 0.750        | 0.162        | 1.834    | $-0.778$ |

#### **4.3** 選択範囲の認識精度評価

パラメータの算出に加えて,4.2 節で被験者から収集し たデータを用いて提案認識モデルの認識精度評価を実施し た.まず 3.3 節で説明した形状特徴による範囲選択スト ロークの分類における精度評価について述べる.被験者か ら収集したアノテーションデータに対して分類時に用いた 特徴量を可視化した結果を<sup>図</sup> **11** に示す.この可視化結果 を参照すると,縦横比と密度の 2 つの特徴量が範囲選択ス トロークを分類するうえで有効な特徴量であることが視覚 的に確認できる.またこれらのデータをもとに構築した決 定木における密度特徴量の閾値は 1.3050, 縦横比特徴量の 閾値は 1.3263 である.収集データの識別結果を<sup>表</sup> **3** に示 す.認識結果の表より,本手法を用いることで高い精度で 下線・縦線・囲い込みの形状判定が実施できることが確認 できる.

次に 3.5 節で説明した選択範囲の推定について検証を 行った.本提案認識モデルを個人化しなくても堅牢な認識 モデルであるかどうかを検証するために,被験者ごとに収 集データを分割し,被験者単位での leave-one-out 交差検定

 $*2$  除外データと判定する基準値 AD = 100 は、収集データから IQR を用いて算出される外れ値上限 $(Q3 + IQR * 3)$ より大き な値である.

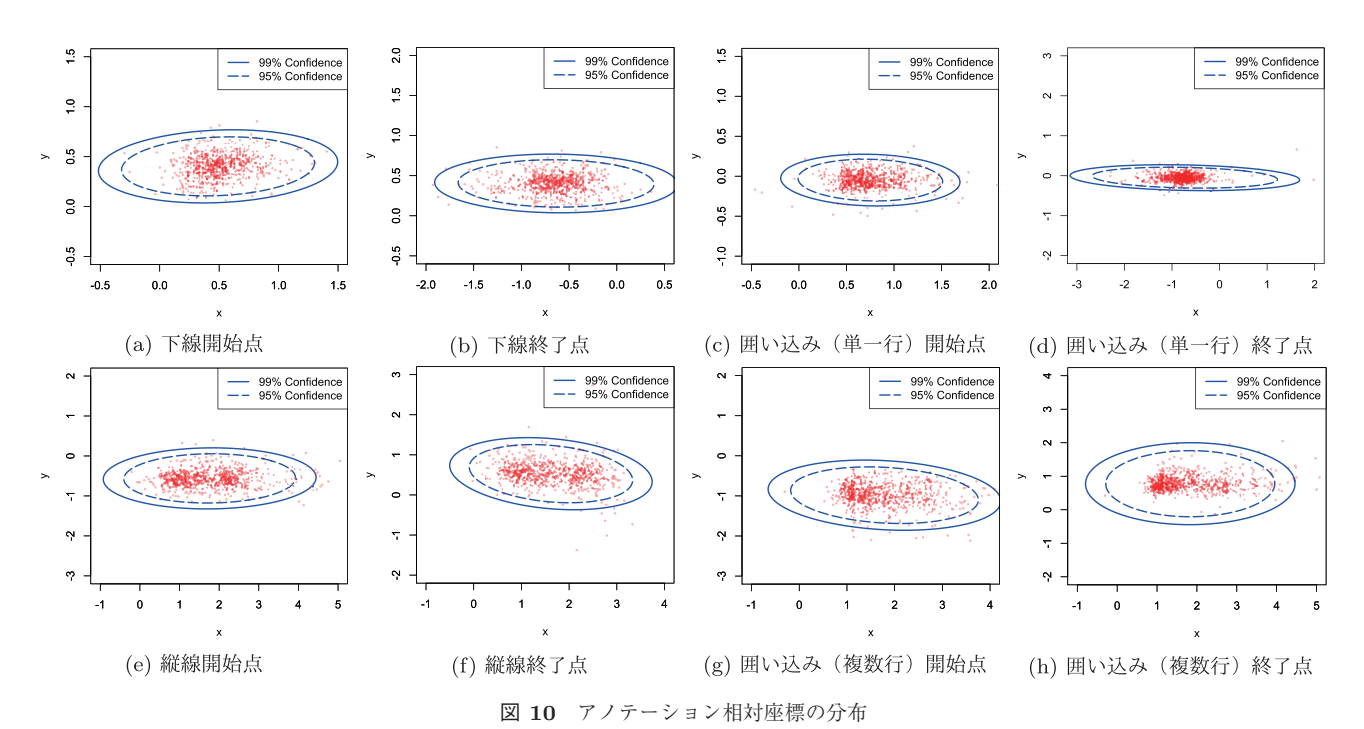

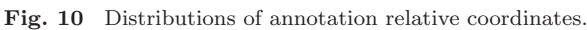

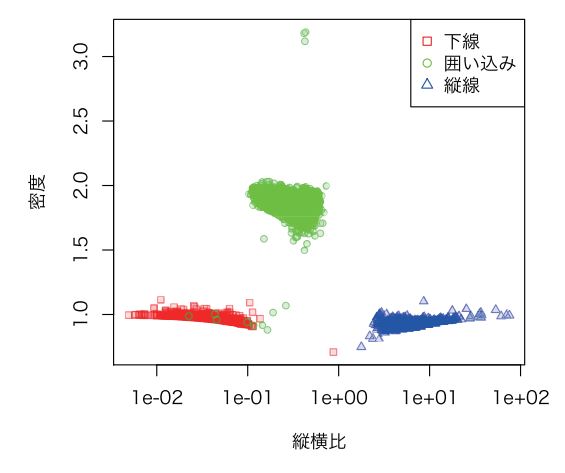

<sup>図</sup> **11** アノテーション分類の特徴量分布

**Fig. 11** Distribution of features used in annotaion classificaion.

<sup>表</sup> **3** 決定木によるアノテーション識別結果 **Table 3** Annotation classification result by decision tree.

|      |      | 収集データ        |     |                  |
|------|------|--------------|-----|------------------|
|      |      | 下線           | 縦線  | 囲い込み             |
|      | 下線   | 775          |     | 9                |
| 判別結果 | 縦線   | $\mathbf{0}$ | 772 | $\left( \right)$ |
|      | 囲い込み | $\theta$     |     | 1495             |

を行った.交差検定によって算出した精度を<sup>表</sup> **4** に示す. また 2.2 節でも述べたように,これまでに行われてきた 研究の中で,手書きアノテーションと電子ドキュメント上 の要素を関連付ける手法に言及している研究が存在する. この中でも Golovchinsky らの研究 [19] では,ドキュメン トのレイアウト変化にアノテーションを追従させるため に,アノテーションが選択している範囲の推定をヒューリ

<sup>表</sup> **4** アノテーション範囲認識精度(範囲選択アノテーションデータ のみ)

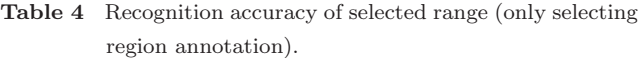

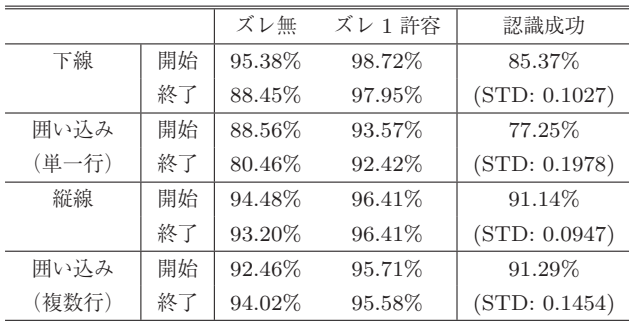

スティックな手法により行っている. Golovchinsky らの 研究は、選択範囲を正確に認識することを目的とはしてい ないものの,本研究の目的であるアノテーション選択範囲 の認識(図 1 における選択要素の推定)と同等な認識を 行っており,かつ関連する研究の中でも認識方法について 言及している研究である.そこで,本研究での選択範囲認 識手法と比較するため, Golovchinsky らの提案している手 法 [19] のうちアノテーション範囲の推定を行う手法を実装 し,表 4 と同様に認識精度を算出した.

実装した Golovchinsky の手法では、下線・囲い込み(単 一行)といった文字単位の選択と縦線・囲い込み(複数行) といった行単位での選択それぞれで異なる方法で認識を行 う. 文字単位の選択に対しては、まずストロークの軌跡に 含まれる座標 <sup>p</sup> <sup>∈</sup> <sup>P</sup> を含むドキュメント要素矩形 <sup>t</sup>*i* <sup>∈</sup> <sup>T</sup> を抽出する. 抽出したドキュメント要素  $t$  の中で、出現順  $i$ が最小となる $t$ を選択範囲の始点,最大となる $t$ を終点と

<sup>表</sup> **5** 文献 [19] で提案された手法によるアノテーション範囲認識精度 **Table 5** Recognition accuracy of selected range by using the method proposed in [19].

|       |    | ズレ無    | ズレ1許容   | 認識成功          |
|-------|----|--------|---------|---------------|
| 下線    | 開始 | 45.31% | 69.19%  | 16.30%        |
|       | 終了 | 25.26% | 67.91%  | (STD: 0.1258) |
| 囲い込み  | 開始 | 19.67% | 54.76%  | 4.37%         |
| (単一行) | 終了 | 13.50% | 55.01%  | (STD: 0.0367) |
| 縦線    | 開始 | 83.44% | 96.41\% | 76.89%        |
|       | 終了 | 88.45% | 96.41%  | (STD: 0.1035) |
| 囲い込み  | 開始 | 45.64% | 95.06%  | 23.80%        |
| (複数行) | 終了 | 56.83% | 86.22%  | (STD: 0.1622) |

認識する.

一方,行単位での選択に対しては,まずストロークのバ ウンディングボックスにおける左辺中点とドキュメント 要素 $t$ の重心を結ぶ距離が最小となる $t$ を抽出する. 次に  $3.2$  節でグルーピングしたテキスト行  $q \in G$ の中で, 抽出 した <sup>t</sup> が含まれるテキスト行 <sup>g</sup>*m* を算出する.そしてスト ロークのバウンディングボックスが存在する y 座標の範囲 に接触するテキスト行の集合 <sup>G</sup>*c* <sup>⊆</sup> <sup>G</sup> のうち,g*m* を含んで 連続しているテキスト行の集合 <sup>G</sup>*s* <sup>⊆</sup> <sup>G</sup>*c* を選択範囲とし て認識する.以上のアルゴリズムにより Golovchincky ら の手法を実装した.

実装した Golovchinsky らの手法を用いて算出した認識 精度の結果を<sup>表</sup> **5** に示す.表中のズレ無,ズレ <sup>1</sup> 許容は各 範囲選択ストロークの開始・終了オブジェクト個々の推定 精度を表しており,ズレ無はズレなく開始・終了点と一致 した場合の推定精度,ズレ 1 許容はドキュメント要素シー ケンス上での前後 1 要素(縦線や複数行の囲い込みに関し ては前後 1 行)の誤認識までを許容した場合の推定精度を それぞれ示している.また認識成功は範囲選択開始要素, 終了要素ともに完全に認識成功した場合の認識精度を表し ている.

提案モデルの認識精度(表4)を参照すると、行単位で要 素を選択する囲い込み(複数行)と縦線による範囲選択は 91%以上の精度で完全に認識を行えていることが分かる. 一方,要素単位で選択する下線や囲い込み(単一行)によ る範囲選択は行単位の範囲選択と比較すると 10–15%程度 認識精度が低下することを確認した.またこれらの認識精 度の値は他人のみの統計データを用いて推定したパラメー タを利用しているため,パーソナライゼーション,つまり ユーザの初期使用時にパラメータ学習を行わずにこれらの 認識精度を達成できることを示している.さらにズレ無と ズレ 1 許容の精度値を比較すると,下線や単一行の囲い込 みといった文字単位の認識では最大 10%程度の差があるこ とが確認できる.すなわち前後 1 要素の誤差を修正できれ ばさらに最大で 10%の認識精度向上が見込めることが実験 結果より得られた.

このように認識失敗の多くは許容範囲を超える 1 要素以 内のズレに起因するものであった.これは人間が文字との 位置関係だけでなく文章内の単語の切れ目も把握してい るため,アノテーション箇所に多少のズレがあってもアノ テーション箇所を正確に読み取れるためであると考えられ る.その他数%の代表的な認識失敗例としては,余白を多 く含んだアノテーションがあげられる.具体的には下線に おいては行末を越えて余白部分まで線を書き込んでいる ケースやドキュメント要素から大きく下側に離れている ケース,単一行・複数行の囲い込みにおいては上下左右の 余白部分を多く含むケース,縦線においてはドキュメント 要素から左側に大きく離れて書き込むケースが確認できた. アノテーション対象周辺に余白が多く含まれる場合は,こ のような余白を多く含むアノテーションが発生することが あり、認識失敗の要因となっていた.

一方,過去に提案されたヒューリスティックな手法 [19] による認識精度(表5)と比較すると、全体的に提案モデル のほうが高い認識性能を示していることが確認できる. 特 に比較手法に関しては下線や囲い込みに関しては低い認識 精度を示しており,提案手法と認識精度に大きく差が出た 要因について考察する.本研究で収集したアノテーション データは単語ごとにスペースが入らない日本語ドキュメン トに対して記入されたものである.収集データのアノテー ション傾向を可視化した図 9 を参照すると,下線や単一行 の囲い込みといった文字単位で選択する範囲選択ストロー クは,アノテーション対象となるドキュメント要素よりや や広い範囲の横幅をとる傾向があることが分かる.比較手 法は手書きストロークがドキュメント要素と交差したもの をアノテーション対象として検出するため,余計な要素が 誤検出されたり検出対象要素から離れて交差していない要 素が検出されないケースがあり、認識精度が大きく低下し ていることが考えられる.また複数行を選択する囲い込み においても同様に,手書きストロークがアノテーション対 象より広い縦幅をとる傾向があることから,範囲選択スト ロークの上下幅を用いて検出する比較手法が大きく認識精 度を落とす結果となったことが考えられる。本研究の提案 モデルはこれらの人間がアノテーションシステムを意識し ない場合の手書きアノテーションの傾向を反映させること ができるため,比較手法より高い検出精度を達成している ものと考えられる。 よってレイアウト変更への追従を目的 とした Golovchinsky らの手法 [19] では,おおよその選択 範囲は推定できるが,本研究の目的である正確に選択範囲 を推定することが困難であることが確認できた.

## **4.4** 情報付加・範囲選択アノテーションの識別評価

範囲選択ストロークのみを収集したデータによる認識 精度評価に加え,より実際のアノテーション状況に近い 情報付加ストロークが混在するデータについても収集し,

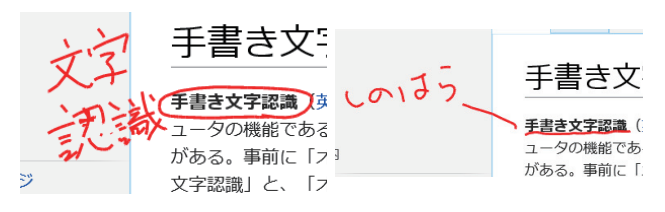

<sup>図</sup> **12** 被験者から収集した範囲選択・情報付加ストロークが混在し たデータの例

**Fig. 12** Examples of selecting region and adding information strokes written by participants.

#### <sup>表</sup> **6** 情報付加・情報選択ストローク識別結果

**Table 6** Classification result between selected regions and adding information.

|      |      | 収集データ |      |
|------|------|-------|------|
|      |      | 範囲選択  | 情報付加 |
| 判別結果 | 範囲選択 | 383   | 752  |
|      | 情報付加 | 17    | 5115 |

<sup>表</sup> **7** アノテーション範囲認識精度(情報付加ストローク混在データ) **Table 7** Recognition accuracy of selected range (commentmixed data).

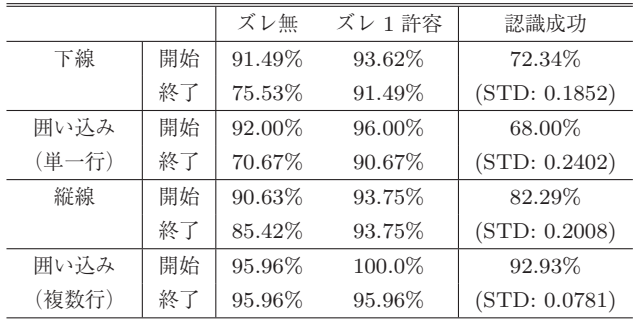

4.3 節と同様の認識精度評価を実施した.本データ収集の 被験者は著者らの所属する研究室の学生 10 名(うち 6 名 は 4.2 節のデータ収集にも参加)である.被験者は 4.2 節 におけるデータ収集実験での指示に加え,各アノテーショ ン箇所それぞれに対応する任意のコメントを余白に記入 するよう指示した.対応するコメントの記入方法について は制約を設けていない.したがって,線や矢印によりアノ テーション箇所とコメントを結び付ける例も観察された. 収集したデータは,4 種類すべての範囲選択アノテーショ ンに対してそれぞれ 10 カ所ずつ,つまり被験者 1 名あた り 4 × 10 = 40 カ所の範囲選択アノテーションとそれに対 応する情報付加アノテーションのデータを収集した. 収集 した情報付加アノテーションの例を<sup>図</sup> **12** に示す.

収集したデータを用いて範囲選択・情報付加アノテー ションの識別性能について評価を行った結果を<sup>表</sup> **6** に示 す.実験の結果から検出する必要がある範囲選択アノテー ションを 95%以上の再現率,33%の精度で検出できている ことが確認できる.範囲選択ストロークと誤認識された データには共通して,手書きストロークの座標がドキュメ

ント要素に近い,もしくはドキュメント要素のバウンディ ングボックスと交差している傾向がみられた.

また収集データにおいて正しく範囲選択ストロークとし て認識されたデータに対して被験者単位の leave-one-out 交 差検定による選択範囲の認識精度評価を行った結果を<sup>表</sup> **7** に示す.範囲選択ストロークの記入のみを実施した実験結 果である表 4 と比較すると、囲い込み(複数行)を除いて 完全に認識成功となった認識率は低下する傾向にあるもの の,全体的に同様な傾向にあるという結果が得られた.

# **5.** まとめと今後の課題

本研究では電子ドキュメント上での手書きアノテーショ ン環境における,アノテーション認識モデルを提案した. また代表的なアノテーション 4 パターンを本認識モデルに 適用し,評価を行った結果,筆記者に依存せずに堅牢な検 出を行えることが確認できた.

本研究での結果をふまえ,認識精度向上のための検討課 題としては,確率分布モデルの比較検討や,コンテンツ情 報をもとに分割点の重み付けモデルの導入である.これら を検討することでより認識精度の向上が見込まれる. また 制約の少ない手書きアノテーションでは本研究で扱ったパ ターン以外にも様々なアノテーションが存在する.これら の多様なアノテーションパターンへの対応が今後の課題と なる.

謝辞 本研究の一部は JSPS 科研費・挑戦的萌芽研究 (No.25540040)によるものである.

## 参考文献

- [1] Marshall, C.C.: Annotation: From Paper Books to the Digital Library, *Proc. 2nd ACM International Conference on Digital Libraries*, *DL '97*, pp.131–140, ACM (1997).
- [2] Zyto, S., Karger, D., Ackerman, M. and Mahajan, S.: Successful Classroom Deployment of a Social Document Annotation System, *Proc. SIGCHI Conference on Human Factors in Computing Systems*, *CHI '12*, pp.1883– 1892, ACM (2012).
- [3] Hamzah, M.D., Tano, S., Iwata, M. and Hashiyama, T.: Effectiveness of Annotating by Hand for Nonalphabetical Languages, *Proc. SIGCHI Conference on Human Factors in Computing Systems*, *CHI '06*, pp.841–850, ACM (2006).
- [4] Yoon, D., Chen, N. and Guimbretière, F.: TextTearing: Opening White Space for Digital Ink Annotation, *Proc. 26th Annual ACM Symposium on User Interface Software and Technology*, *UIST '13*, pp.107–112, ACM (2013).
- [5] Plimmer, B., Chang, S.H.-H., Doshi, M., Laycock, L. and Seneviratne, N.: iAnnotate: Exploring Multi-user Ink Annotation in Web Browsers, *Proc. 11th Australasian Conference on User Interface - Volume 106*, *AUIC '10*, Australian Computer Society, Inc., pp.52–60 (2010).
- [6] Agrawala, M. and Shilman, M.: DIZI: A Digital Ink Zooming Interface for Document Annotation, *Proc. 2005 IFIP TC13 International Conference on Human-*

*Computer Interaction*, *INTERACT '05*, Springer-Verlag, pp.69–79 (2005).

- [7] Kaneider, D., Seifried, T. and Haller, M.: Automatic Annotation Placement for Interactive Maps, *Proc. 2013 ACM International Conference on Interactive Tabletops and Surfaces*, *ITS '13*, pp.61–70, ACM (2013).
- [8] Chen, N., Guimbretiere, F. and Sellen, A.: Designing a Multi-slate Reading Environment to Support Active Reading Activities, *ACM Trans. Comput.-Hum. Interact.*, Vol.19, No.3, pp.18:1–18:35 (2012).
- [9] Tashman, C.S. and Edwards, W.K.: LiquidText: A Flexible, Multitouch Environment to Support Active Reading, *Proc. SIGCHI Conference on Human Factors in Computing Systems*, *CHI '11*, pp.3285–3294, ACM  $(2011).$
- [10] Wang, X., Shilman, M. and Raghupathy, S.: Parsing Ink Annotations on Heterogeneous Documents, *Proc. 3rd Eurographics Conference on Sketch-Based Interfaces and Modeling*, *SBM '06*, Eurographics Association, pp.43–50 (2006).
- [11] 浅井洋樹, 山名早人:オンライン手書きノートからの強 調語抽出,日本データベース学会論文誌,Vol.10, No.1, pp.67–72 (2011).
- [12] Adler, M.J. and Doren, C.V.: *How to Read a Book*, Simon and Schuster (1972).
- [13] Tashman, C.S. and Edwards, W.K.: Active Reading and Its Discontents: The Situations, Problems and Ideas of Readers, *Proc. SIGCHI Conference on Human Factors in Computing Systems*, *CHI '11*, pp.2927–2936, ACM  $(2011)$ .
- [14] Wang, X. and Raghupathy, S.: Ink Annotations and their Anchoring in Heterogeneous Digital Documents, *9th International Conference on Document Analysis and Recognition, 2007*, *ICDAR 2007*, Vol.1, pp.163–167 (2007).
- [15] Schilit, B.N., Golovchinsky, G. and Price, M.N.: Beyond Paper: Supporting Active Reading with Free Form Digital Ink Annotations, *Proc. SIGCHI Conference on Human Factors in Computing Systems*, *CHI '98*, pp.249– 256, ACM (1998).
- [16] Olsen, Jr., D.R., Taufer, T. and Fails, J.A.: Screen-Crayons: Annotating Anything, *Proc. 17th Annual ACM Symposium on User Interface Software and Technology*, *UIST '04*, pp.165–174 (2004).
- [17] Fonseca, M.J., Fonseca, M.J., Pimentel, C. and Jorge, J.A.: CALI: An Online Scribble Recognizer for Calligraphic Interfaces, *Sketch Understanding, Papers from the 2002 AAAI Spring Symposium*, Vol.2, pp.51–58 (2002).
- [18] Bargeron, D. and Moscovich, T.: Reflowing Digital Ink Annotations, *Proc. SIGCHI Conference on Human Factors in Computing Systems*, *CHI '03*, pp.385–393, ACM (2003).
- [19] Golovchinsky, G. and Denoue, L.: Moving Markup: Repositioning Freeform Annotations, *Proc. 15th Annual ACM Symposium on User Interface Software and Technology*, *UIST '02*, pp.21–30, ACM (2002).
- [20] Shilman, M. and Wei, Z.: Recognizing Freeform Digital Ink Annotations, *Document Analysis Systems VI*, Marinai, S. and Dengel, A. (Eds.), Vol.3163, pp.322–331 (2004).

# 付 録

# **A.1** 被験者に提示したアノテーション例

アノテーションデータ収集実験時に被験者に提示したア ノテーション例の資料を<sup>図</sup> **A**·**1** に示す.

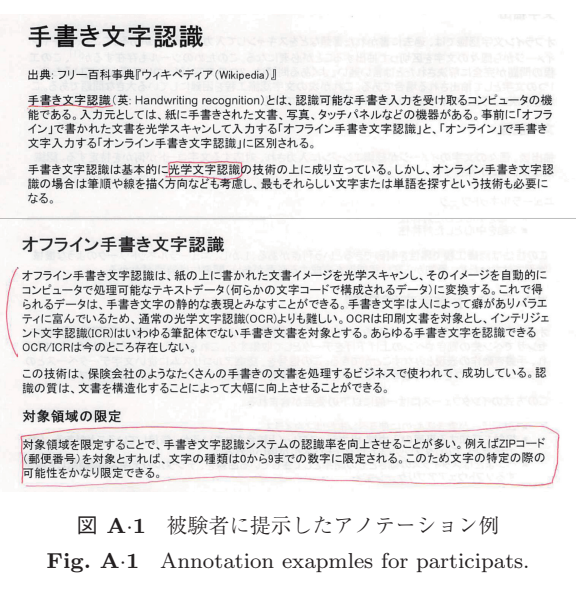

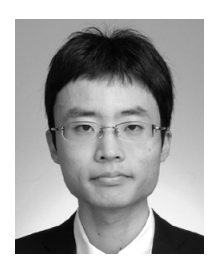

# 浅井 洋樹 (学生会員)

早稲田大学グローバルエデュケーショ ンセンター助手.同大学大学院基幹理 工学研究科博士後期課程(在学中). デジタル手書き環境を中心に HCI や 知的 UI に関する研究に従事.ACM, IEICE, DBSJ, HIS 各会員.

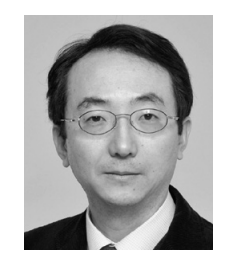

# 山名 早人 (正会員)

 年早稲田大学大学院理工学研究 科博士後期課程修了. 博士 (工学). ~2000 年電子技術総合研究所. 年早稲田大学理工学部助教授. 年同大学理工学術院教授,NII 客 員教授.IEEE,ACM,AAAI,IEICE,

DBSJ 各会員.

(担当編集委員 大島 裕明)